## Sgmltexi: installazione e utilizzo

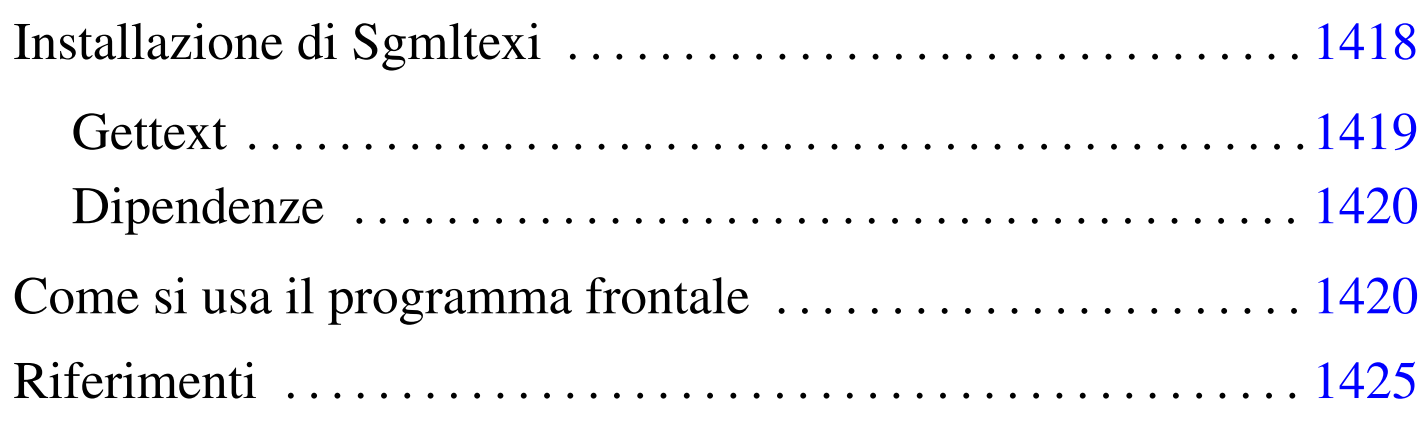

«

Sgmltexi<sup>1</sup> è un DTD e un sistema frontale per la composizione in Texinfo a partire da un formato SGML. L'idea alla base di Sgmltexi è quella di avere la possibilità di scrivere un documento Texinfo attraverso la semplificazione e la guida che può dare un sistema SGML.

All'interno di Sgmltexi, la gestione dei nodi di Texinfo può avvenire in modo automatico e trasparente, generando un menù Info unico nel nodo '**Top**'. I nomi dei nodi, quando sono generati automaticamente, usano stringhe del tipo «cap 1», «app A»,...

Sgmltexi ha uno schema preciso: ci possono essere una o più introduzioni iniziali; nella parte centrale c'è un corpo che può essere scomposto in vario modo; ci possono essere delle appendici; al termine possono apparire degli indici analitici. Il corpo è organizzato in capitoli, che possono essere raggruppati in parti ed eventualmente anche in tomi. In tal modo, si possono gestire facilmente anche documenti di grandi dimensioni.

Sgmltexi è un progetto che non viene più sviluppato, in considerazione del fatto che la documentazione GNU tende a migrare verso Docbook, pur garantendo la compatibilità con Texinfo.

Installazione di Sgmltexi

«

Sgmltexi è composto da due eseguibili Perl: '**sgmltexi**' e '**sgmltexi-sp2texi**'. Questi due file devono essere collocati in una directory in cui possono essere avviati senza bisogno di indicare il percorso; in pratica in una directory elencata all'interno della variabile di ambiente '**PATH**'.

Evidentemente, è necessario l'interprete Perl; precisamente questi programmi cercano il file '/usr/bin/perl'. Se il proprio sistema operativo è organizzato diversamente, è necessario intervenire modificando la prima riga dei due eseguibili:

```
|#!/usr/bin/perl
```
|...

Sgmltexi si aspetta di trovare alcuni file:

- '/etc/sgmltexi/sgmltexi.cat' il catalogo SGML di Sgmltexi;
- '/etc/sgmltexi/sgmltexi.dcl' la dichiarazione SGML di Sgmltexi;
- '/etc/sgmltexi/sgmltexi.dtd' il DTD di Sgmltexi;
- '/etc/sgmltexi/entities/'

la directory contenente i file delle entità SGML standard.

Tutti questi file dovrebbero trovarsi esattamente dove previsto; in alternativa si devono realizzare almeno dei collegamenti per ricreare i percorsi stabiliti.

<span id="page-2-0"></span>**Gettext** 

I messaggi di Sgmltexi possono essere tradotti. Per installare i file PO già esistenti è necessario compilarli come nell'esempio seguente:

«

```
$ msgfmt -vvvv -o sgmltexi.mo it.po [Invio ]
```
In questo esempio, il file 'it.po' viene compilato generando il file 'sgmltexi.mo'. Questo file può essere collocato in '/usr/share/ locale/it/LC\_MESSAGES/', o in un'altra posizione analoga in base agli standard del proprio sistema operativo.

Se non è disponibile il modulo Perl-gettext, che serve a Sgmltexi per accedere alle traduzioni, è possibile eliminare il suo utilizzo e simulare la funzione di Gettext. In pratica si commentano le istruzioni seguenti:

```
|# Non si vuole usare gettext.
|#use POSIX;
|#use Locale::gettext;
|#setlocale (LC_MESSAGES, "");
|#textdomain ("sgmltexi");
```
Inoltre, si tolgono i commenti dalla dichiarazione della funzione fittizia '**gettext()**', come si vede qui:

```
sub gettext
 |{
     return $[0];|}
```
<span id="page-3-0"></span>Dipendenze

È il caso di riepilogare le dipendenze di Sgmltexi da altri applicativi:

• Perl

«

dal momento che si tratta di un programma scritto in Perl, deve essere presente l'interprete relativo;

• SP o Jade

per l'analisi SGML occorre il programma '**nsgmls**' che fa parte del pacchetto SP o anche del pacchetto Jade;

• Perl-gettext

per accedere ai messaggi tradotti del programma, è necessario il modulo Perl-gettext, salva la possibilità di escluderne l'utilizzo come è già stato mostrato;

• TeX e Texinfo

per arrivare a una composizione finale è necessario ovviamente disporre di Texinfo, che potrebbe già essere integrato nella propria distribuzione TeX (di solito si tratta di teTeX).

<span id="page-3-1"></span>Come si usa il programma frontale

«

Una volta preparato il sorgente in formato Sgmltexi, bisogna utilizzare il programma '**sgmltexi**' per controllare l'elaborazione SGML e gli altri applicativi di composizione di Texinfo.

Di solito, la cosa migliore per iniziare lo studio di un sistema di composizione, è partire da un esempio banale, funzionante, che consenta di apprendere l'uso elementare degli strumenti relativi.

```
|<!DOCTYPE Sgmltexi PUBLIC "-//GNU//DTD Sgmltexi//EN">
|<sgmltexi lang="it">
|<head>
    \langleadmin\rangle| <setfilename content="esempio.info">
        | <settitle content="Esempio">
    \langle/admin>
    | <titlepage>
        | <title>Esempio</title>
        | <subtitle>Un esempio per un documento in formato Sgmltexi</subtitle>
        | <abstract>
            | <p>Questo è solo un esempio di un documento scritto
            utilizzando Sqmltexi.</p>
        | </abstract>
        <author>Pinco Pallino &lt; ppinco@dinkel.brot.dq&qt; </author>
        | <legal>
            | <copyright>Copyright &copy; 2000 Pinco Pallino</copyright>
            | <license>
                 | <p>Permission is granted to copy, distribute and/or
                 modify this document under the terms of the GNU Free
                 Documentation License, Version 1.1 or any later version
                 published by the Free Software Foundation; with no
                 Invariant Sections, with no Front-Cover Texts, and with
                 no Back-Cover Texts. A copy of the license is included
                 in the section entitled "GNU Free Documentation
                 License".</p>
            | </license>
        | </legal>
    | </titlepage>
    | <contents>
|</head>
<body>
|<h1>Esempio generale</h1>
|<p>Questo è l'esempio tipico di un capitolo di Sgmltexi...</p>
|<p>Non c'è molto da scrivere in questo caso...</p>
|</body>
|</sgmltexi>
```
Supponendo di avere installato correttamente Sgmltexi (e anche Te-

xinfo), supponendo inoltre che il file si chiami 'prova.sgml', si possono usare i comandi seguenti:

• \$ **sgmltexi --sgml-check prova.sgml** [*Invio* ]

per verificare la correttezza formale dell'SGML;

• \$ **sgmltexi --texi prova.sgml** [*Invio* ]

per ottenere semplicemente il file 'prova.texinfo', in formato Texinfo;

- \$ **sgmltexi --info prova.sgml** [*Invio* ] per ottenere il file 'prova.info', in formato Info;
- \$ **sgmltexi --dvi prova.sgml** [*Invio* ] per ottenere il file 'prova.dvi', in formato DVI;
- \$ **sgmltexi --ps prova.sgml** [*Invio* ] per ottenere il file 'prova.ps', in formato PostScript;
- \$ **sgmltexi --pdf prova.sgml** [*Invio* ] per ottenere il file 'prova.pdf', in formato PDF;
- \$ **sgmltexi --html prova.sgml** [*Invio* ] per ottenere il file 'prova.html', in formato HTML;
- \$ **sgmltexi --xml prova.sgml** [*Invio* ] per ottenere il file 'prova.xml', in formato XML di Texinfo;
- \$ **sgmltexi --docbook prova.sgml** [*Invio* ] per ottenere il file 'prova.xml', in formato XML di Docbook.

La sintassi di '**sgmltexi**' è quella che si vede nello schema seguente:

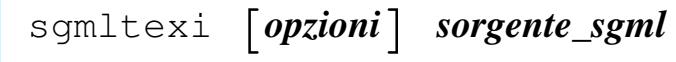

In generale, è bene che il nome del file sorgente in formato Sgmltexi abbia l'estensione standard '.sgml'.

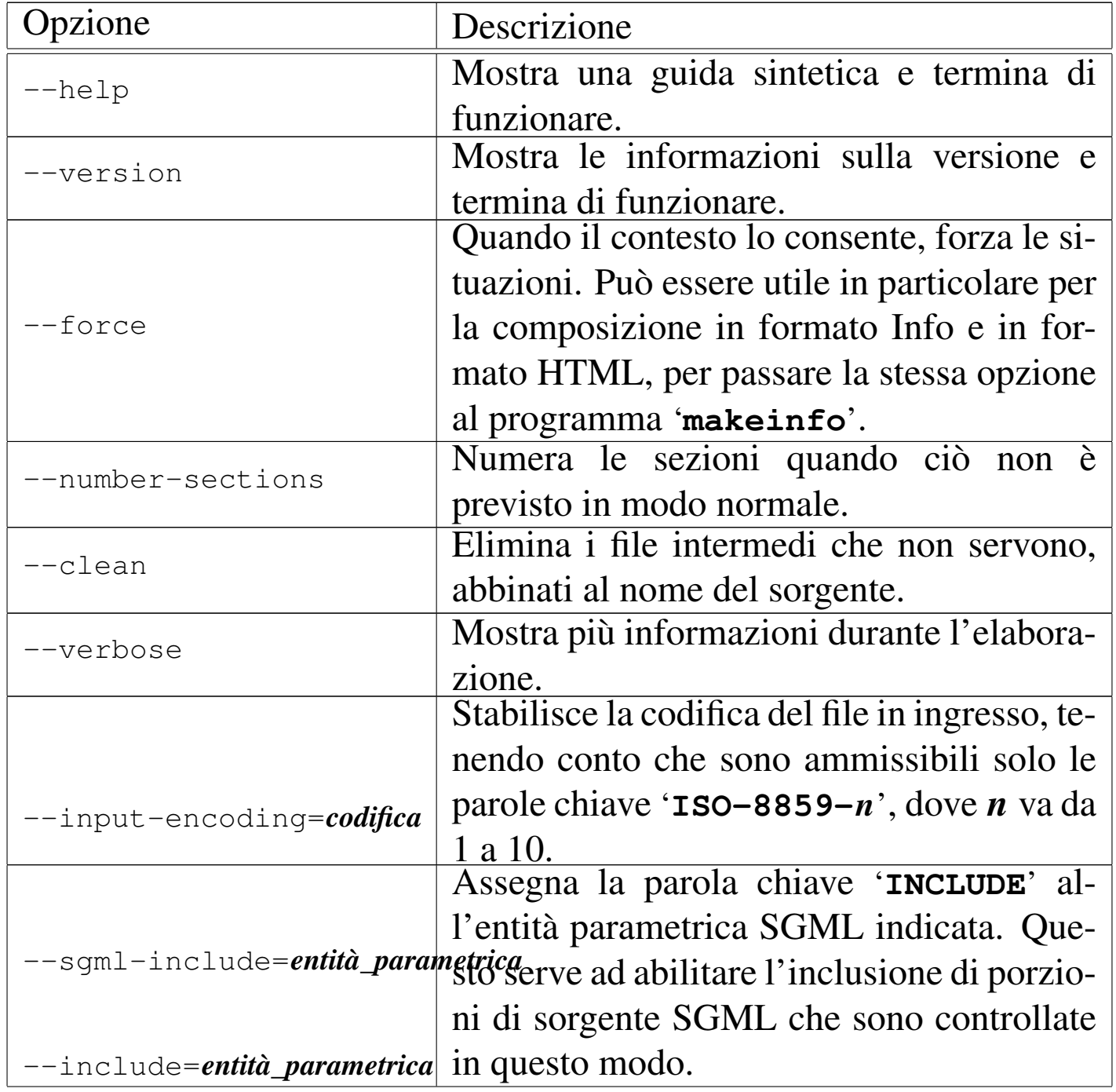

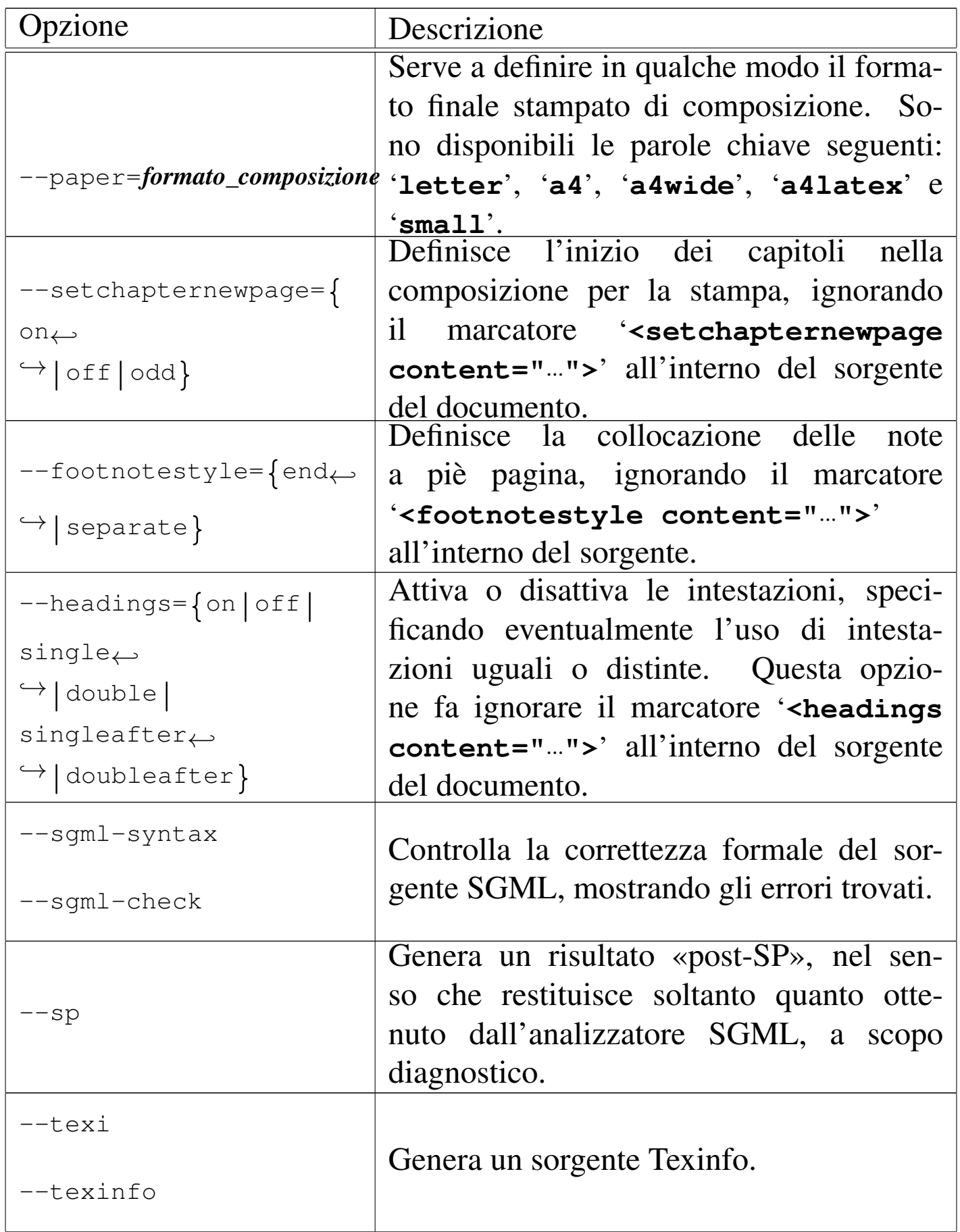

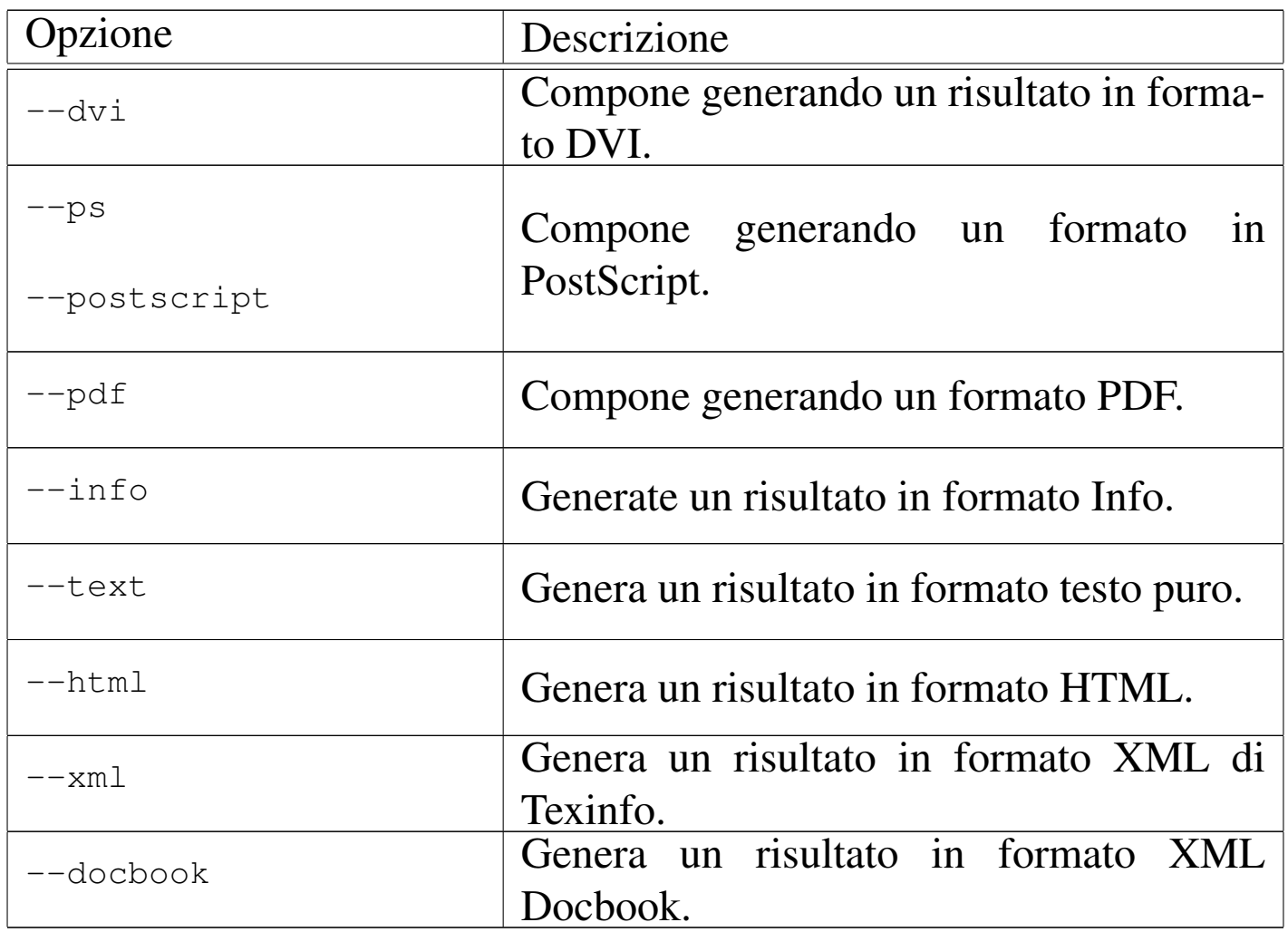

• \$ **sgmltexi --sgml-syntax prova.sgml** [*Invio* ]

Analizza la validità formale del sorgente 'prova.sgml'.

• \$ **sgmltexi --ps prova.sgml** [*Invio* ]

Genera un risultato in formato PostScript attraverso l'aiuto di '**texi2dvi**' e di '**dvips**'.

«

## <span id="page-8-0"></span>Riferimenti

• [Daniele Giacom](http://appuntilinux.mirror.garr.it/mirrors/appuntilinux/a2/extra/sgmltexi/)ini, *Sgmltexi* extra/sgmltexi/

• [Gaetano Paolon](http://packages.debian.org/sgmltexi)e, *[Sgmltexi](http://packages.debian.org/sgmltexi)*[, pacchet](http://packages.debian.org/sgmltexi)to GNU/Linux Debian [http://packages.debian.org/sgmltexi](http://ftp.debian.org/debian/pool/main/s/sgmltexi/) http://ftp.debian.org/debian/pool/main/s/sgmltexi/

<sup>1</sup> Sgmltexi GNU GPL